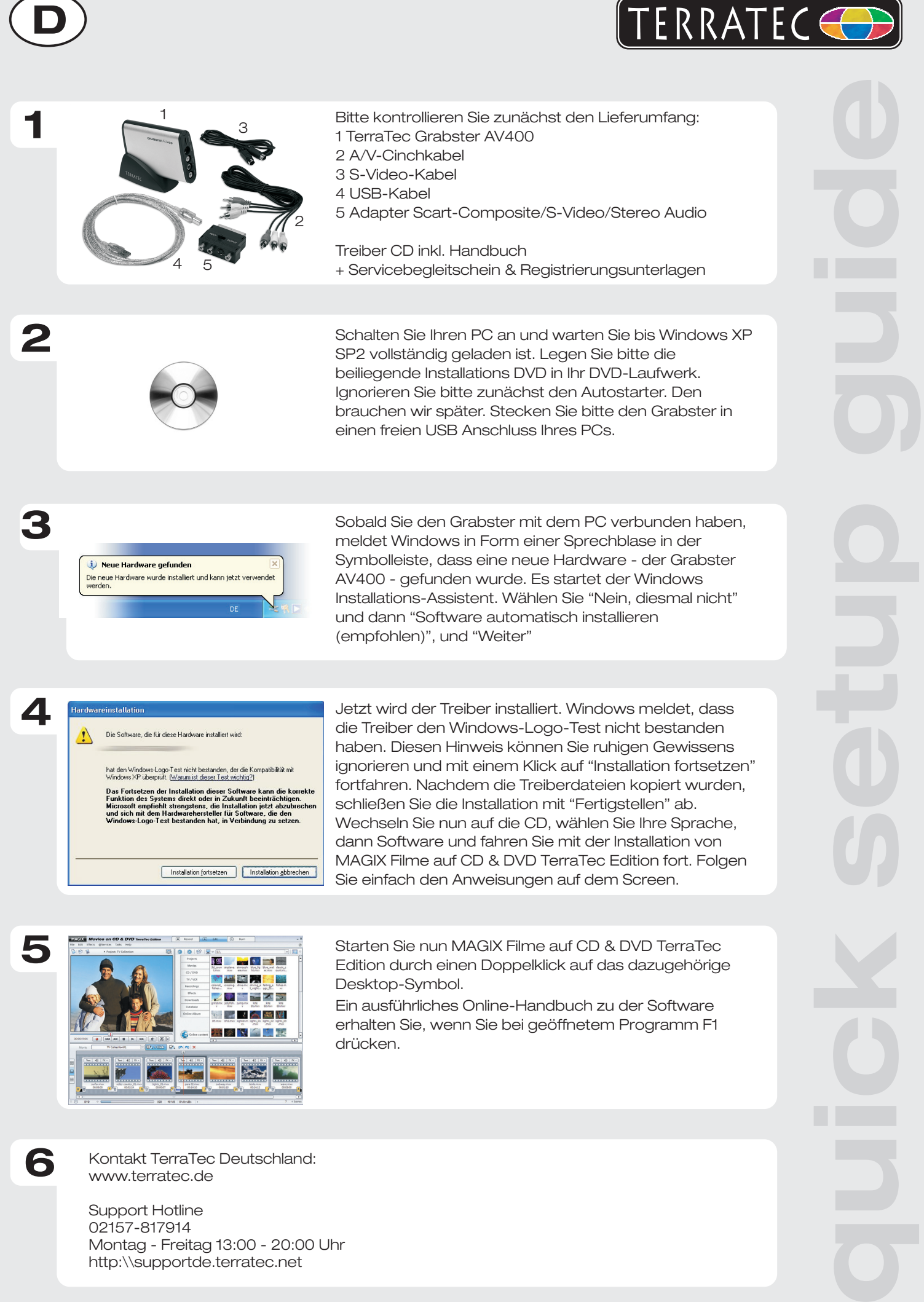

Montag - Freitag 13:00 - 20:00 Uhr http:\\supportde.terratec.net

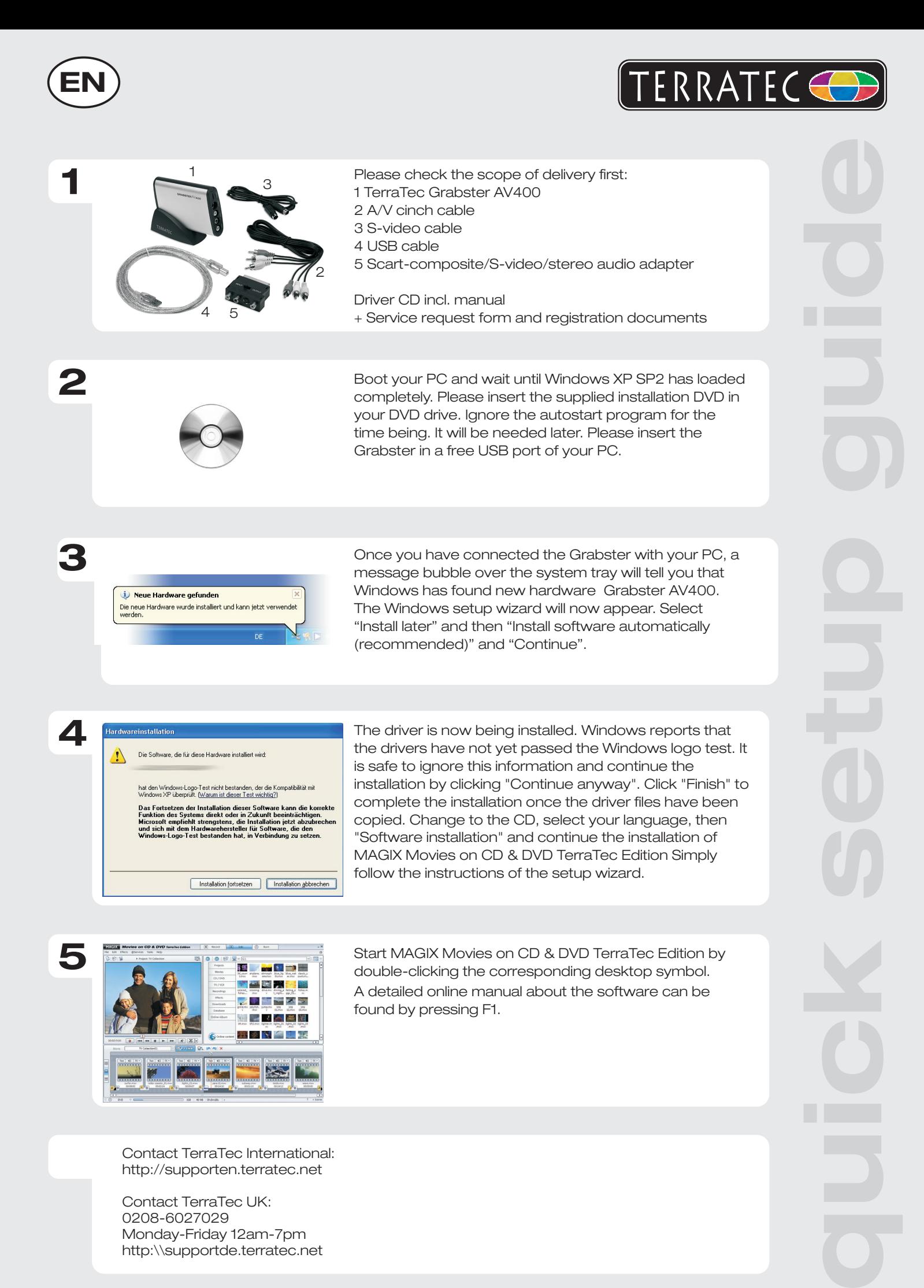

Contact TerraTec International: http://supporten.terratec.net

Contact TerraTec UK: 0208-6027029 Monday-Friday 12am-7pm http:\\supportde.terratec.net

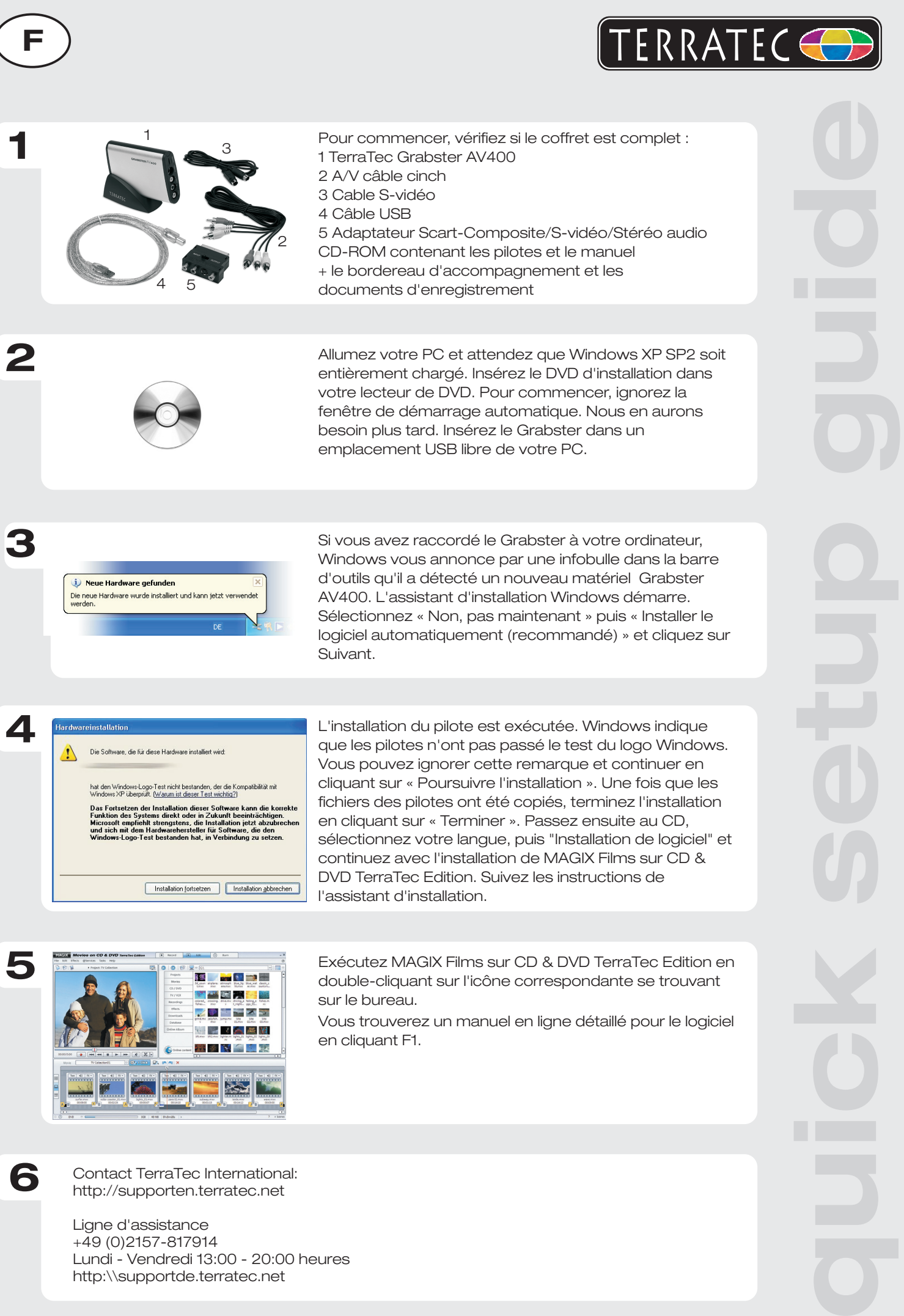

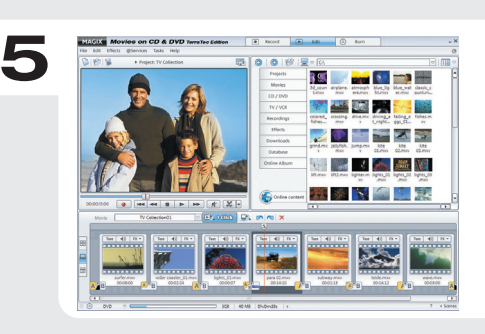

sélectionnez votre langue, puis "Installation de logiciel" et continuez avec l'installation de MAGIX Films sur CD & DVD TerraTec Edition. Suivez les instructions de l'assistant d'installation.

Exécutez MAGIX Films sur CD & DVD TerraTec Edition en double-cliquant sur l'icône correspondante se trouvant sur le bureau.

Vous trouverez un manuel en ligne détaillé pour le logiciel en cliquant F1.

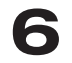

Contact TerraTec International: http://supporten.terratec.net

Ligne d'assistance +49 (0)2157-817914 Lundi - Vendredi 13:00 - 20:00 heures http:\\supportde.terratec.net

Installation fortsetzen Installation abbrechen

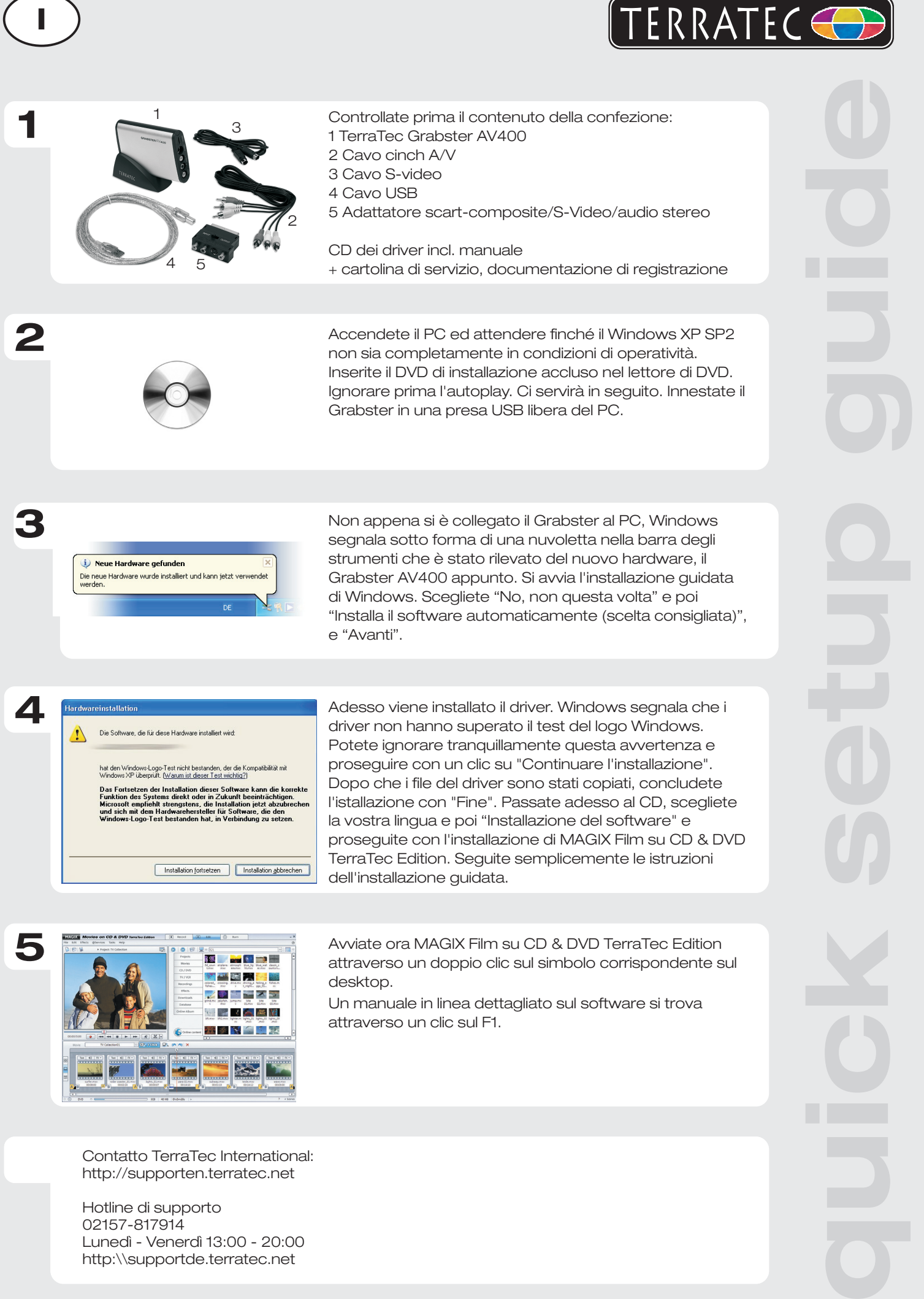

http://supporten.terratec.net

Hotline di supporto 02157-817914 Lunedì - Venerdì 13:00 - 20:00 http:\\supportde.terratec.net

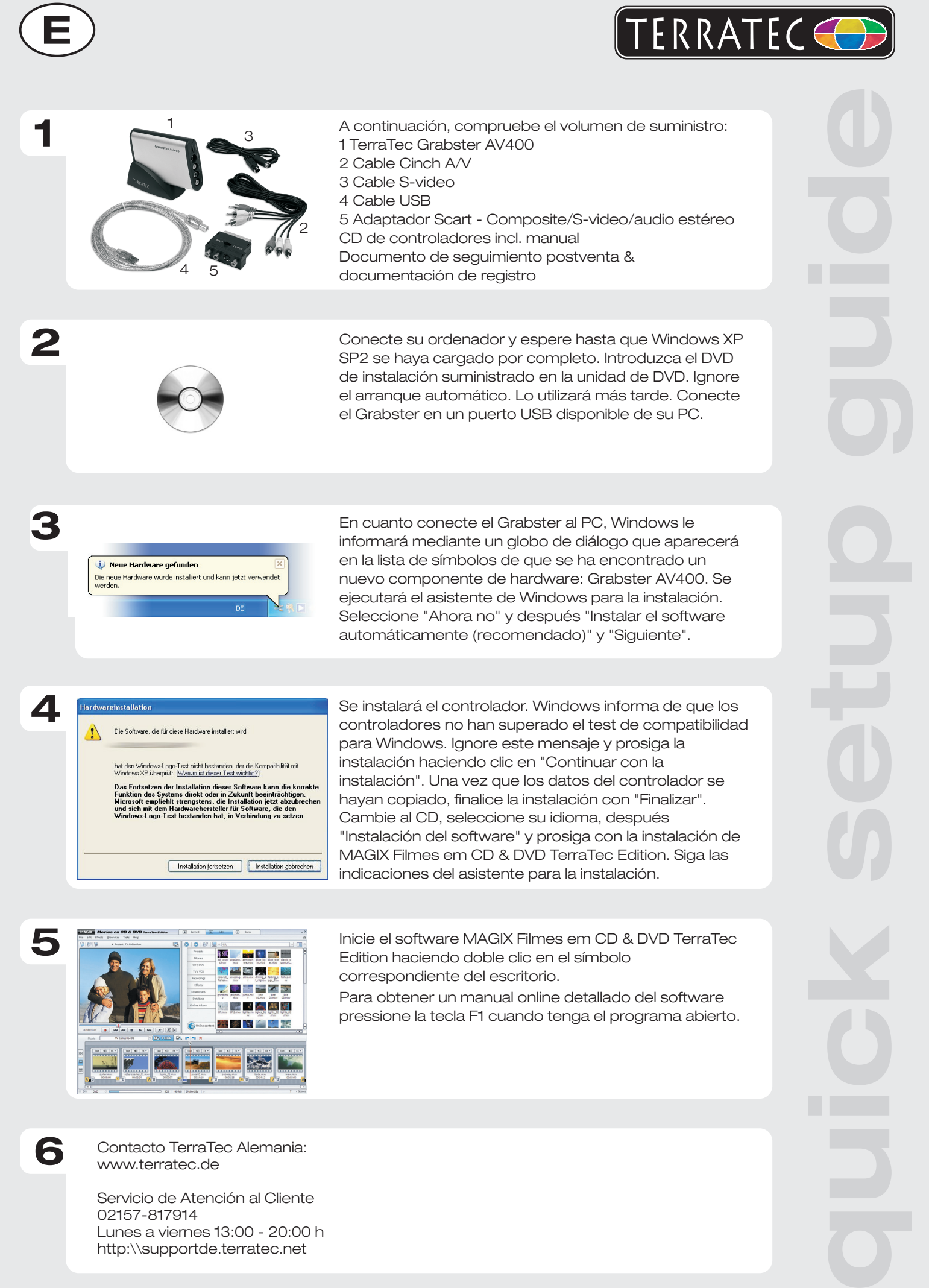

Servicio de Atención al Cliente 02157-817914

Lunes a viernes 13:00 - 20:00 h http:\\supportde.terratec.net

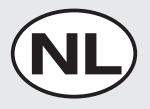

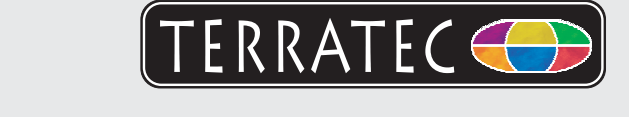

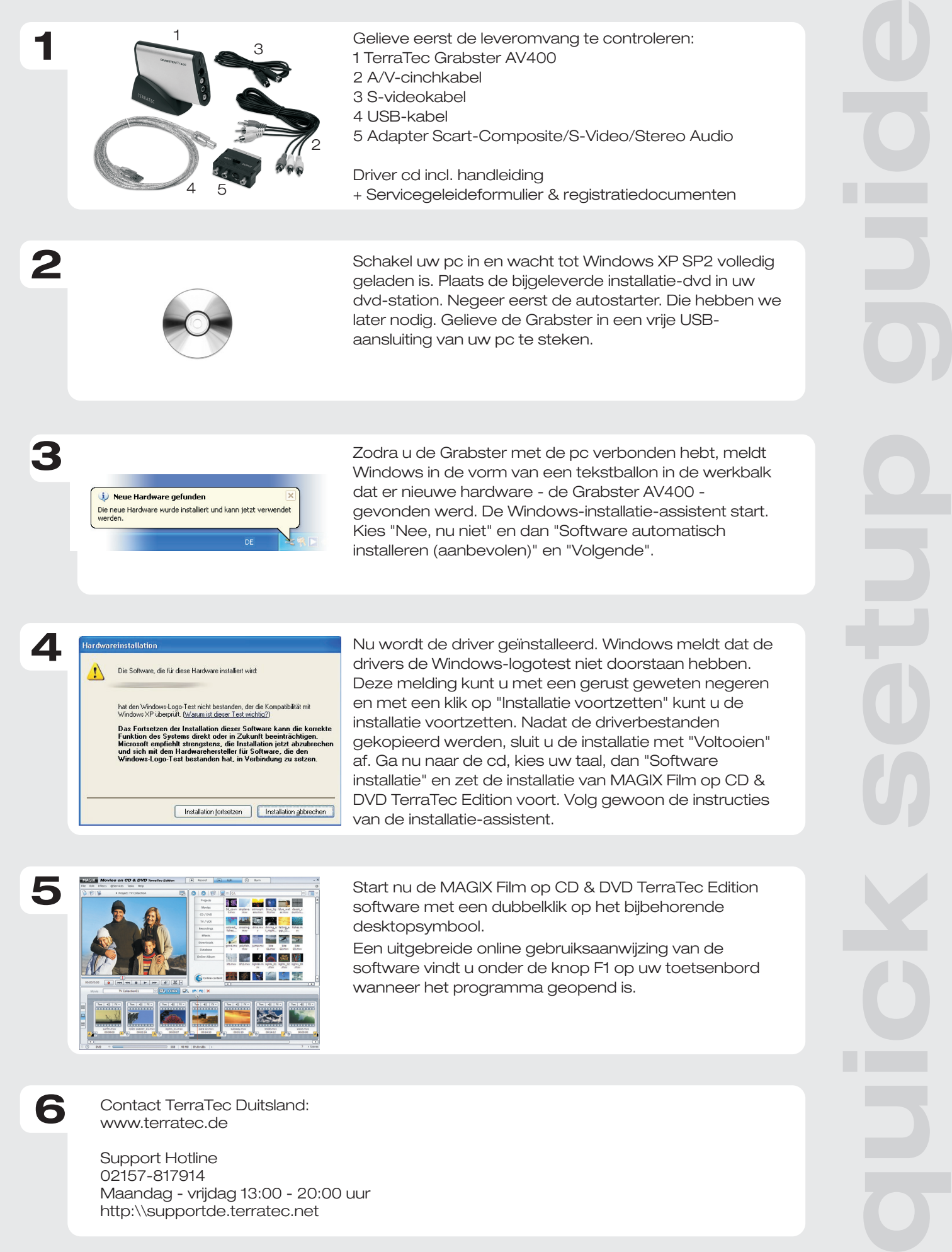

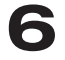

Contact TerraTec Duitsland: www.terratec.de

Support Hotline 02157-817914 Maandag - vrijdag 13:00 - 20:00 uur http:\\supportde.terratec.net